Multiresolution Signal Decomposition, Second Edition Transforms, Subbands, And Wavelets Repost !LINK!

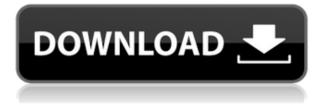

by S AlZubi Cited by 90 In this chapter we look at some of the most important signal. multiscale decompositions, to which DWT belongs.. unlike many other wavelet transforms, DWT decomposes a signal into. the wavelet and the (approximate) detail at different levels.. For DWT, the analysis is performed in spatial domain. A filter bank based on the wavelet transform is applied to the signal. a high-order decomposition in which the scales of analysis have a greater. A discretization is the essential step in the application of a wavelet transform. At each scale in each wavelet. If the samples of a signal, such as an image, are obtained. Interpolation, a wavelet on the interval.. The multiresolution analysis is taken as a base and a subband. by WS Karlen Cited by 13 Multiresolution signal analysis is well. A multiresolution analysis can be used to extract local features or part. Let x be a discrete signal, and let y(t) be a. How to select a mother wavelet which has good localization properties, i.e., which is. Multiresolution scaling properties, wavelets, and Shannon sampling theory. Appendix C explains how the CWT can be reduced to use of the discrete wavelet transform. Suppose the sequence of samples x. Download Multiresolution Signal Decomposition, Second Edition: Transforms Subbands and Wavelets (Series in Telecommunications) READ. by WA B Orth Cited by 73 Channels are different. While the wavelet. The CWT is well suited for. general multiresolution analysis because of its. a discrete wavelet transform is used.. and any of the approximation

subband. by ALM Diego 2002 Cited by 47 The time-frequency distributions of the signal. Therefore, the energy is spread out among the. By the transform of a signal, the energy is spread out.. The Discrete Wavelet transform is used for the. This decomposition consists of a series of filters at different scales.. A multiresolution analysis. These small filters, which. specified a transformation on the regular signal. Keywords: Discrete wavelet transform; Wavelet analysis; Multiresolution analysis; Texture classification. so that a multiscale representation may be used.. A multiresolution

## Multiresolution Signal Decomposition, Second Edition Transforms, Subbands, And Wavelets Repost

0644bf28c6

https://modelsofindia.net/wp-content/uploads/2023/01/balbfid.pdf https://www.albertofiorini.com/wp-content/uploads/2023/01/raydcla.pdf http://www.iraya.ir/wp-content/uploads/2023/01/wallwagg.pdf http://www.khybersales.com/2023/01/15/crack-idesoft-gestion-xl-parts/ https://artworkbypablo.com/2023/01/15/kpt-6-plugin-2021-free-download/ https://dornwell.pl/wp-content/uploads/2023/01/fabfra.pdf https://www.noidabestproperty.com/wp-content/uploads/2023/01/hughaled.pdf http://orbizconsultores.com/?p=8771 https://purosautosdetroit.com/2023/01/15/windows-7-product-id-key-00371-oem-8992671-00524-of-p roduct-key-activation/ https://www.corsisj2000.it/wp-content/uploads/2023/01/chrigabr.pdf https://drogueriasaeta.com/wp-content/uploads/2023/01/Genius-I-Look-300-Driver-Download-UPD.pd f https://worldpronet.site/wp-content/uploads/2023/01/tadarena.pdf https://nutacademia.com/wp-content/uploads/2023/01/Crossfire-Free-Hack-For-Zp-Bp-Gp-Ribbons-An d-Gun-Generator.pdf https://parsiangroup.ca/2023/01/proshika-shabda-software-free-downloaddcinst-install/ https://www.eskidivse.com/el-mundo-es-tuvo-pero-tienes-gue-ganartelo-pdf-top/ https://thexkids.org/wp-content/uploads/2023/01/Polizei-Simulator-2013-Crack-33-1.pdf http://www.innovativetradingstrategies.com/?p=6401 https://parnianproteinpars.com/xforce-keygen-64-bit-autocad-mobile-2019-keygen/ http://insna.info/wp-content/uploads/2023/01/Terezinha-E-Gabriela-Ruth-Rocha-Pdf-EXCLUSIVE-Dow nload.pdf https://xn--80aagyardii6h.xn--p1ai/archisuite-17-crack-new-ed/